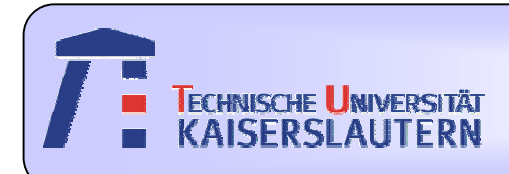

#### Institute of Integrated Sensor Systems

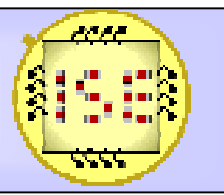

Dept. of Electrical Engineering and Information Technology

# Speech Recognition of Spoken Digits

Stefanie Peters

#### May 10, 2006 Prof. Dr.-Ing. Andreas König

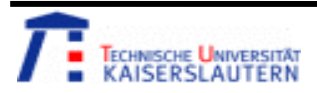

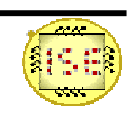

#### Lecture Information

## Sensor Signal Processing

#### Prof. Dr.-Ing. Andreas König

#### Institute of Integrated Sensor Systems

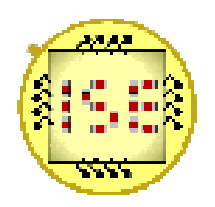

Dept. of Electrical Engineering and Information Technology University of Kaiserslautern

Fall Semester 2005

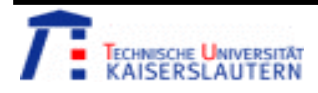

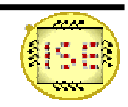

#### What did we learn?

Signal Processing and Analysis

Feature Computation

Cluster Analysis

Dimensionality Reduction Techniques

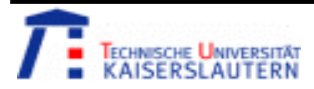

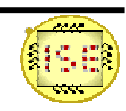

#### What did we learn?

Data Visualisation & Analysis

Classification Techniques

Sensor Fusion

Systematic Design of Sensor Systems

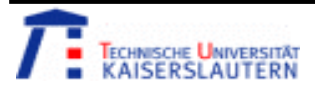

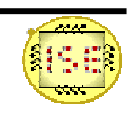

#### **Sensor Signal Processing Project**  Case study: Speech Recognition of Spoken Digits

- • General task for a project:
	- Design and implementation of a recognition system for either image or audio data with the programs Matlab and/or QuickCog
		- Recording / taking of training data
		- Preprocessing to enhance input signals for a ensuing feature computation
		- Selection and computation of suitable features
		- $\bullet$ Classification of training and test data
	- Here:
		- Recording of spoken digits with a microphone
		- •Implementation of a digit recognition system with Matlab

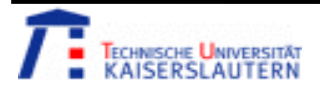

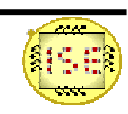

## Training Data

- •German Digits (0 to 9), only one speaker
- • 10 audio recordings per digit in one wav-file (audio recording with 22050 Hz, mono, 16bit)

 $\rightarrow$  approximately  $8*10^{\circ}5$  sampling points per wav-file

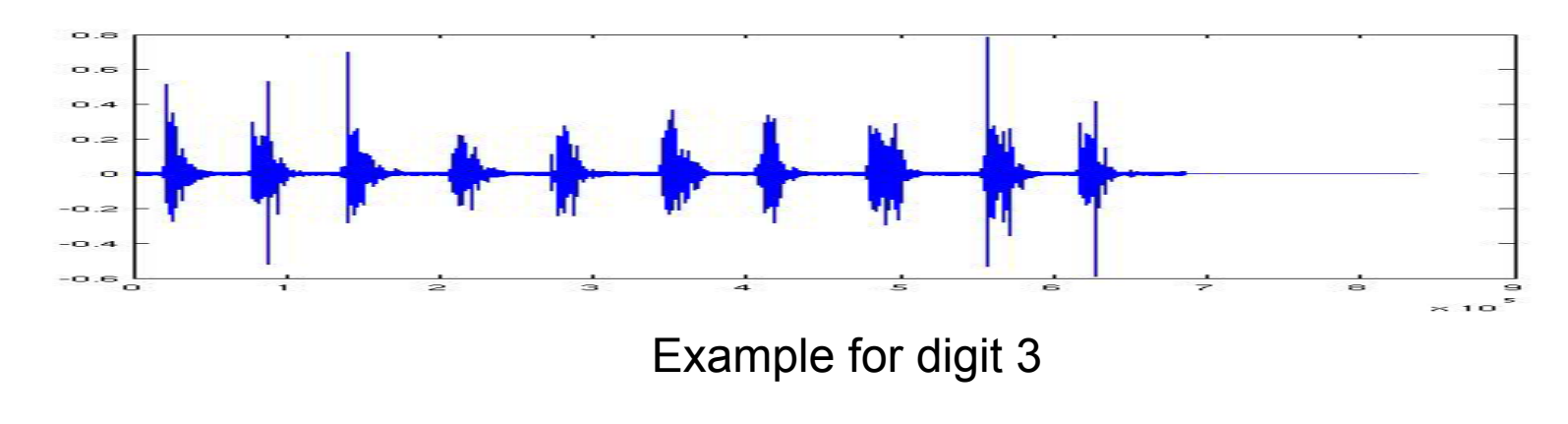

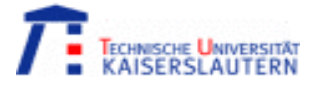

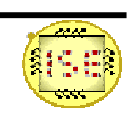

## Preprocessing of the Audio Signal

Preprocessing of the audio signal (training and test data) completely in Matlab. Usage of Matlab and own functions:

- • Adjustment of the y-position of the signal depending on it's offset (Offset correction) Signal = Signal – mean value (Signal).
	-
- Noise reduction
	- Noise reduction via low pass filtering (the frequency response depends on the noise).
- • Separation of the complete audio signal (a series of digits) to smaller audio signals. After the separation a contiguous signal contains only one digit.

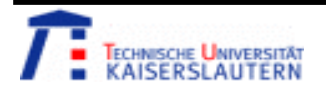

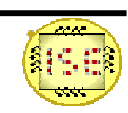

#### Separation of the Audio Signal

•Input signal with noise reduction and offset correction (digit 1).

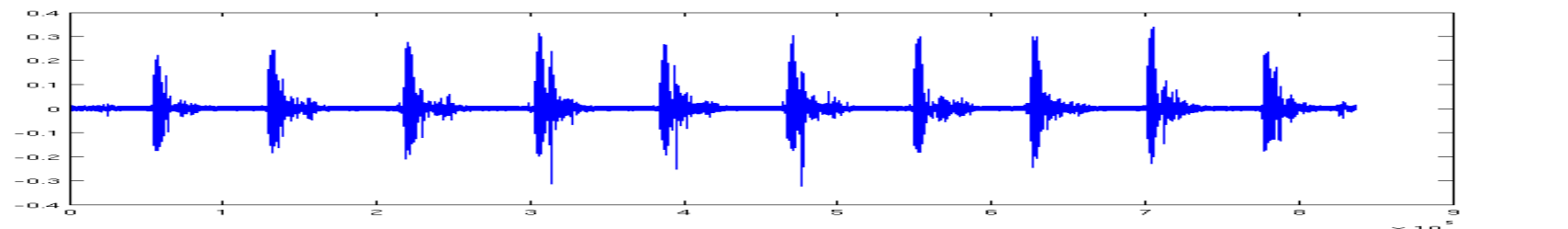

•Extreme values (fixed threshold, bars  $> 0$ ) and resulting cutting positions (mean position between the extreme values of two different digits, bars  $\leq$  0).

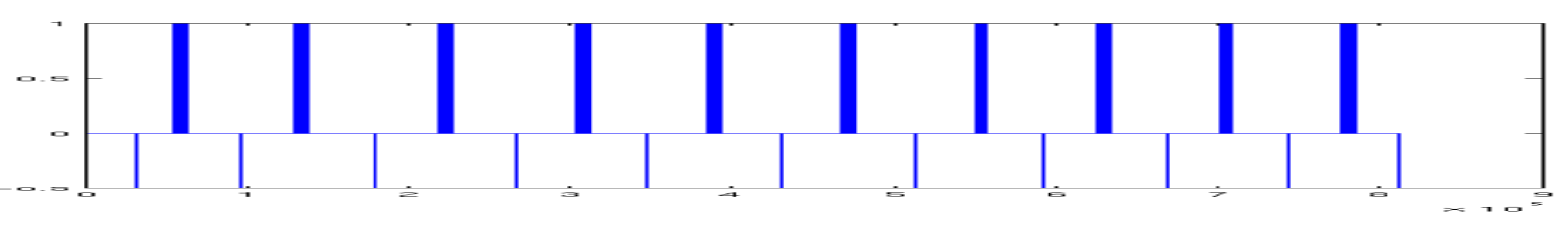

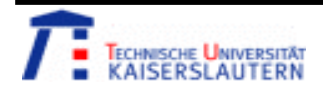

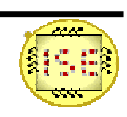

#### Separation of the Audio Signal

- • Cutting of the audio signal in regions which contain only one digit.
- $\bullet$  Amplitude scaling (for each digit separately) to the codomain [-1, 1].
- • Positioning of each digit using correlation and / or center point adjustment.
- • Each signal now consists of 20000 sampling points.

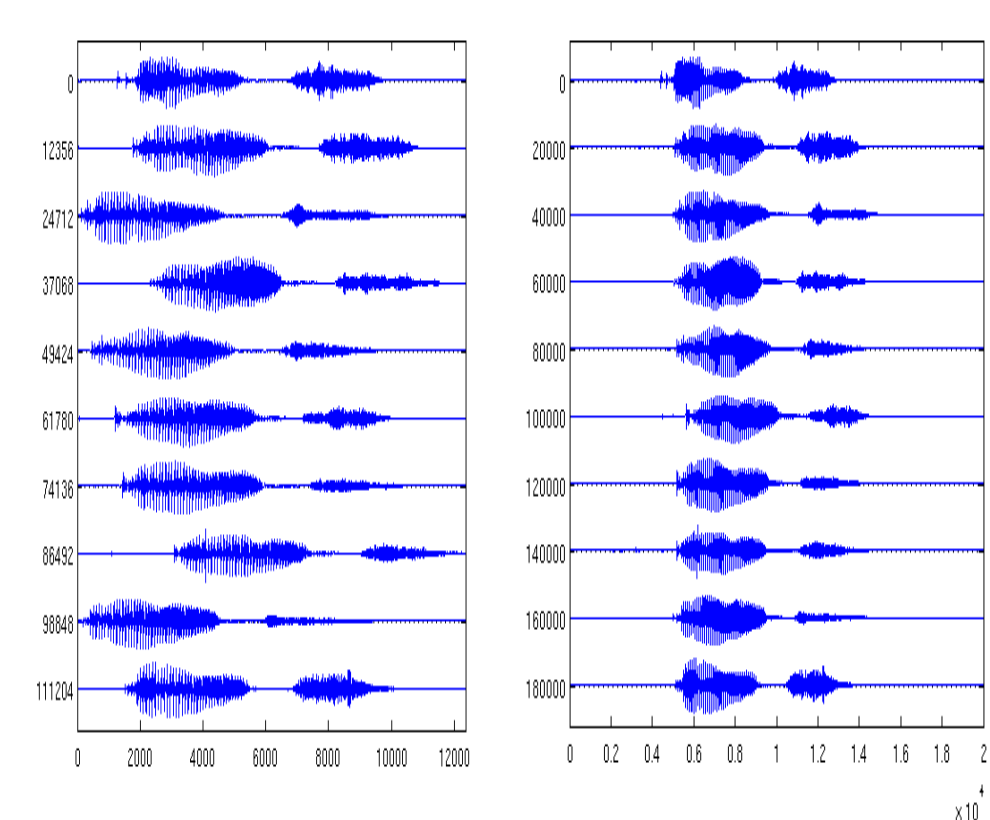

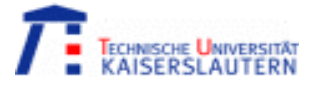

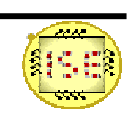

## Feature Computation (1)

- • Frequency analysis of the audio signal of one digit via Fourier transformation.
- • Sub sampling of the signal to reduce the number of the sampling points (usage of low pass filters)
- •Example for ten times the digit 1

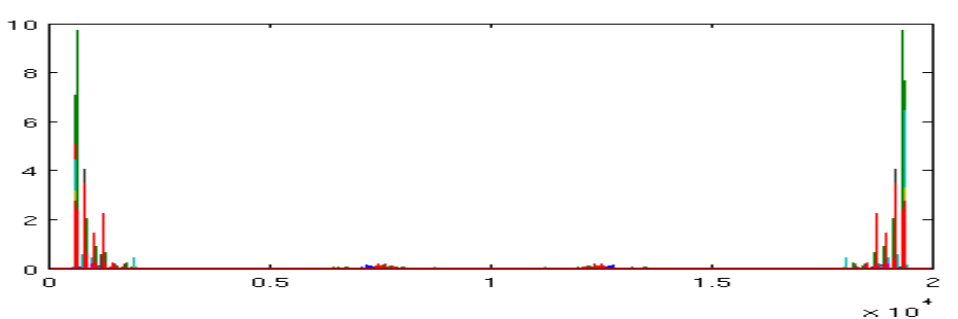

• In ensuing tests, this feature wasn't sufficient for a suitable discrimination between the ten different digits.

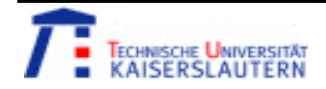

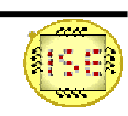

## Feature Computation (2)

- • Mel Frequency Cepstral Coefficients (MFCC)
	- Usage of the , Auditory Toolbox: A Matlab Toolbox for Auditory Modeling Work' for the MFCC Computation:
	- Windowing of the input signal (here: with a hamming window, usually sampling windows every 10 msec)
	- Discrete Fourier transformation of each window
	- Logarithm (base 10) of the Fourier coefficients
	- Mapping of the results to the ,,Mel-Scale" using triangle filters
	- Usage of the first 13 MFCC parameter curves

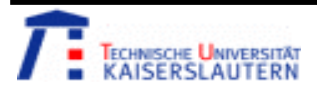

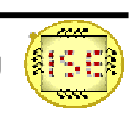

### Feature Computation (2)

•Filter bank of triangle filters:

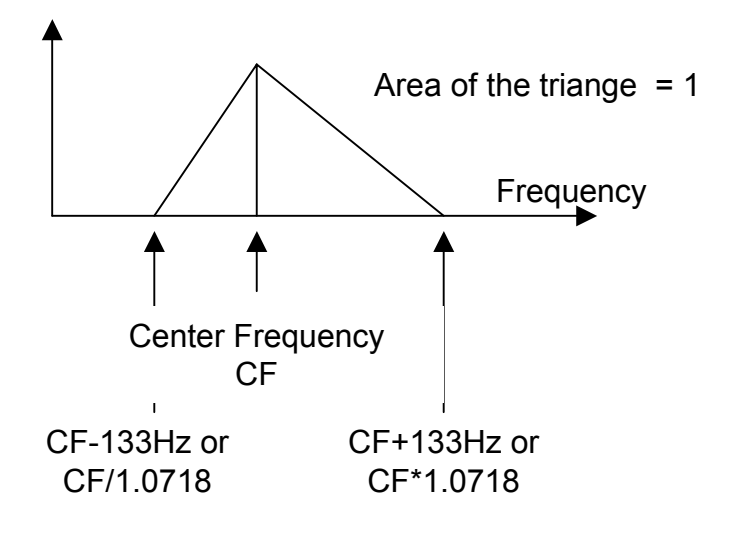

The filter bank is constructed using 13 linearly-spaced filters with a distance of 133.33 Hz between the center frequencies followed by 27 log-spaced filters (separated by a factor of 1.0711703 in frequency).

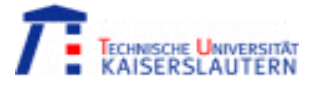

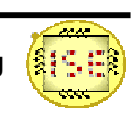

#### Training and Classification with Matlab

- • Method:
	- Usage of the first 13 MFCC parameter curves of the training data in comparison to the test data parameter curves
	- Each MFCC parameter curve contains 89 values (size audio signal (one digit): 20000 sampling points, sampling rate audio signal: 22050Hz, frame rate hamming window: 100Hz)
	- Scaling of the parameter curves

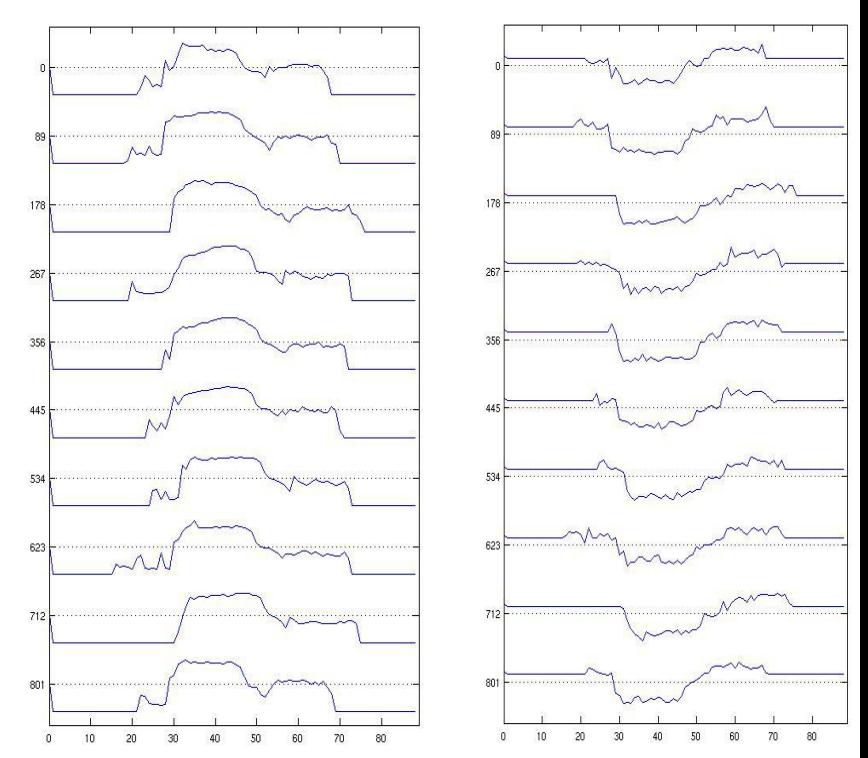

to the codomain [0,1] MFCC 1 (left), MFCC 5 (right) for the ten audio signals of the digit 1

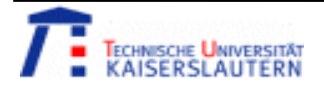

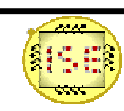

#### Training and Classification with Matlab

- • Method:
	- Computation of the correlation (of the 13 MFCC parameter curves) between training data and test data.
	- The maximal correlation of all MFCC parameter curves is added up for each training sample.
	- The training sample with the highest sum (maximal correlation) sets the affiliation of

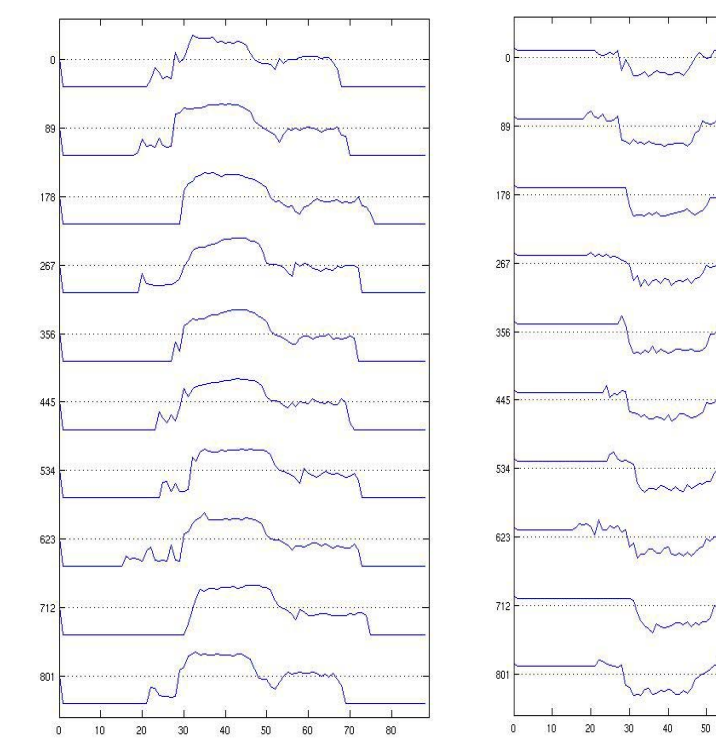

a test digit.<br>
MFCC 1 (left), MFCC 5 (right) for<br>
the ten audio signals of the digit 1

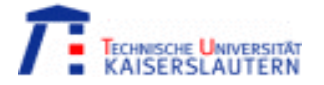

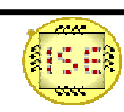

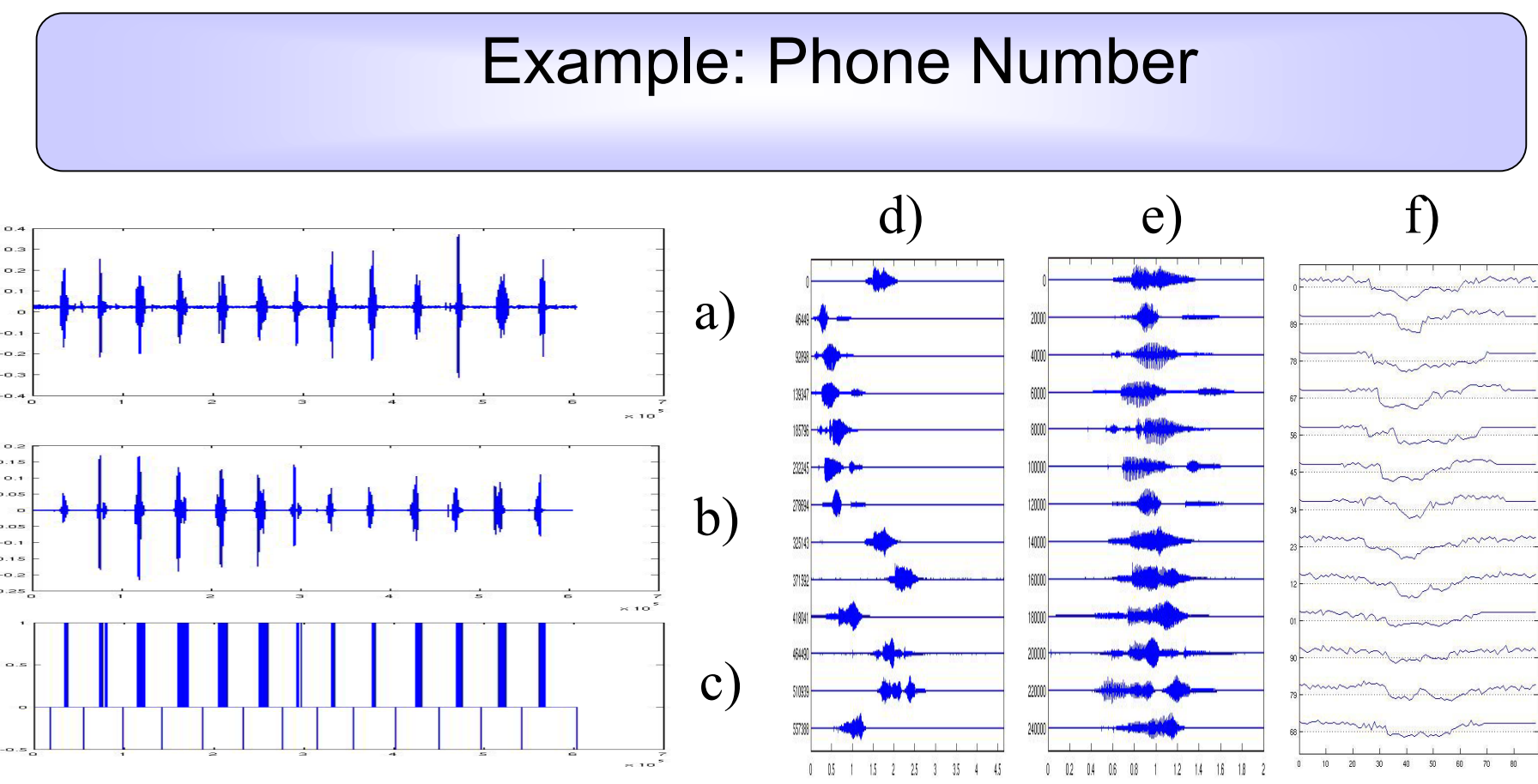

a) No.: 0631/316004574, b) Offset correction and lowpass filtering, c) Extremal values and resulting cutting positions, d) Separated Digits, e) Positioning, f) MFCC 5

-> Recognition rate: 100% (using 13 MFCC parameter curves)

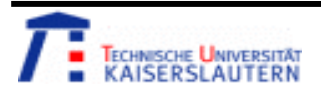

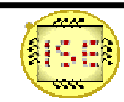

### Test results

- • As a result of the classification method all training samples are classified correctly.
- $\bullet$  In the following table, the results of the classification for different test audio signals are shown, using only one MFCC parameter curve at a time as well as the combined results for all 13 parameter curves.
- • Displayed are the recognition rates using the normalizes MFCC parameter curves. Wrong classification is highlighted in red color.

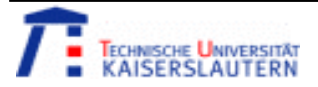

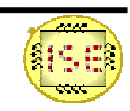

### Test results (1)

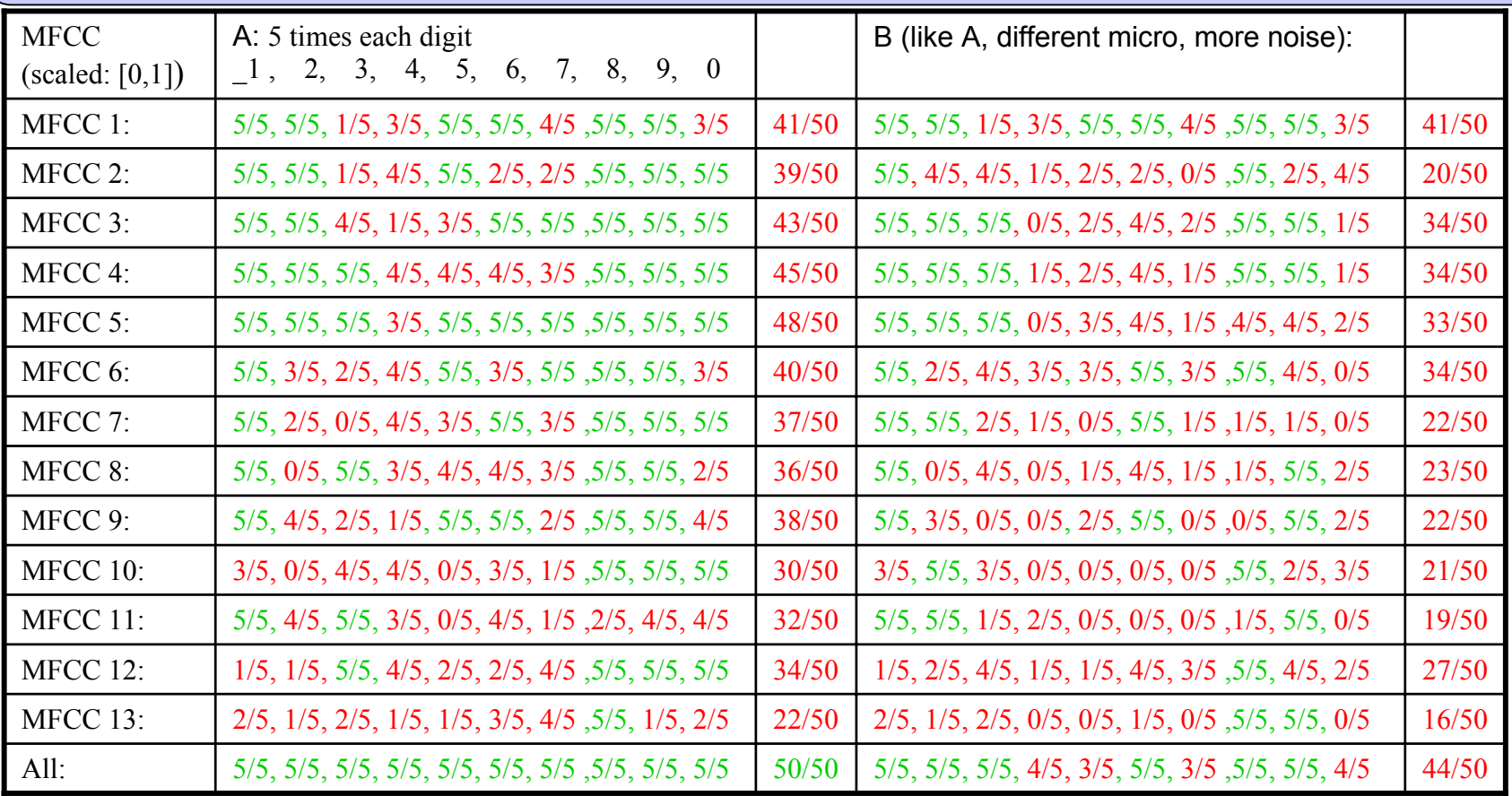

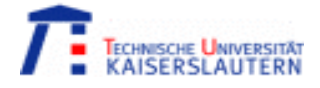

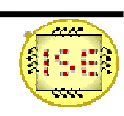

### Test results (2)

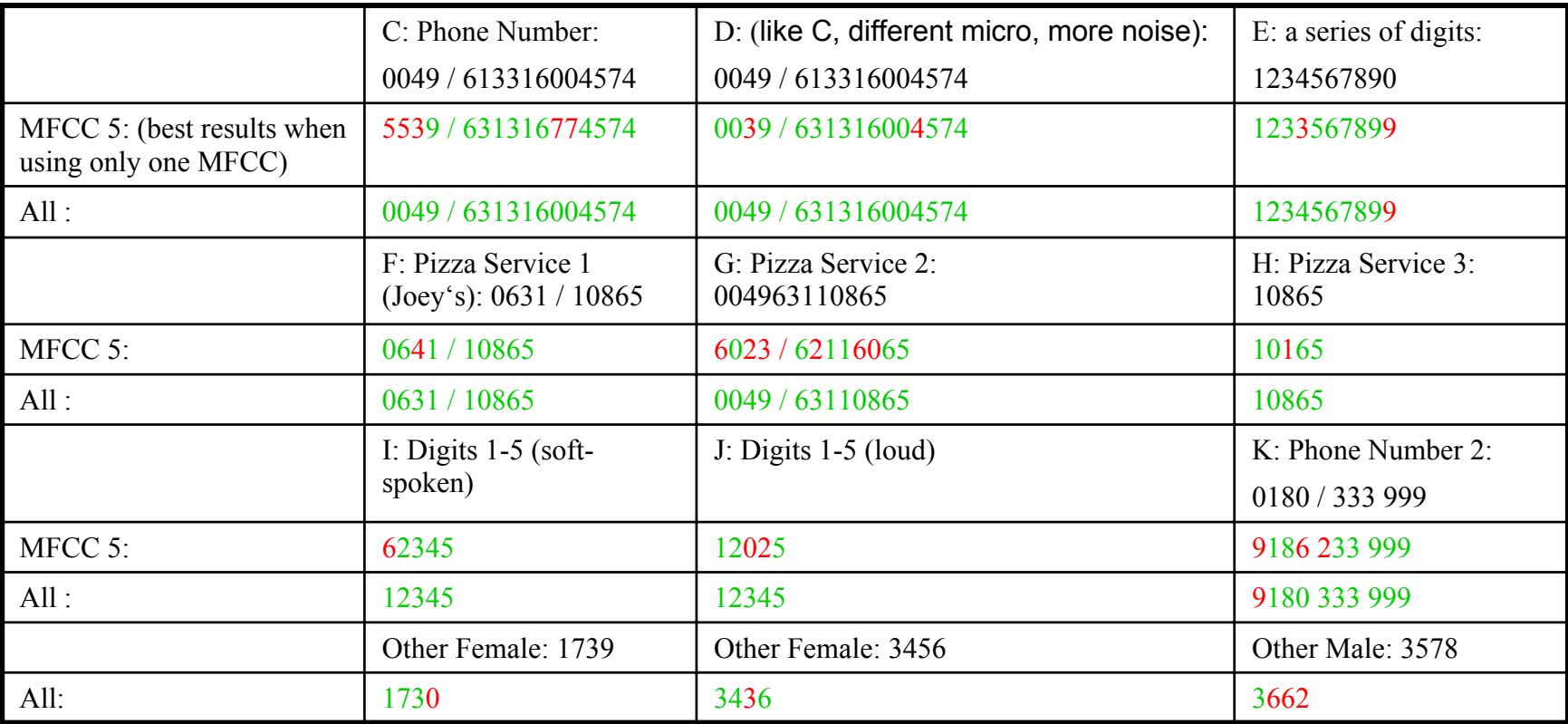

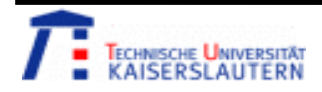

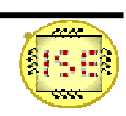

### Conclusions

- • Results:
	- Suitable training of a recognition system that recognizes spoken digits from one speaker.
	- More than one MFCC parameter curve is needed for the classification.
	- Pattern Matching via correlation needs a lot of time. (Training: 100 digits  $\rightarrow$  1 min, Testing: 10 digits  $\rightarrow$  2 min)
	- No suitable digit recognition for different speakers.
- $\bullet$  Further problems:
	- Scaling of the length of a spoken digit is difficult to implement.

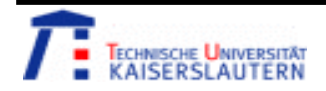

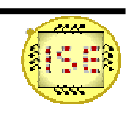

#### Questions

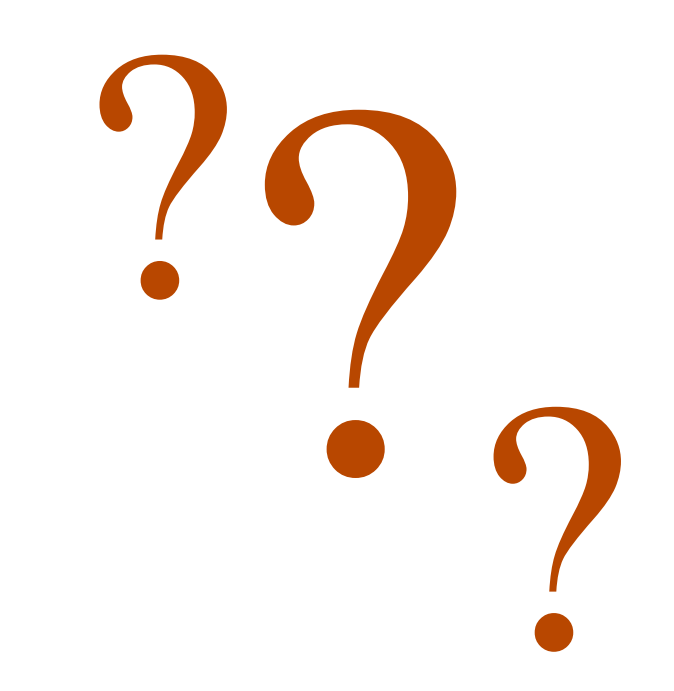

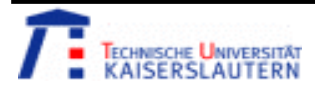

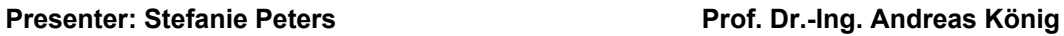

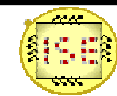

#### Matlab Functions

#### One example function for training and testing with Matlab:

#### function SpeechRecognitionExp ()

- •
- •
- •
- •
- •
- •
- •
- •[MFCCSignal, FilterParamTrain, CutsParamTrain]
- $S1 =$ loadTrainingData1(0); // load training data (here: 10 wav files (->100 digits))  $T1 = loadTestData1(0);$  // load test data (here: 10 wav files (->50 digits))
- PlotParam = 0;  $\frac{1}{2}$  is plot results (filtered signal cut signal, mfcc parameter, ...) FilterParam =  $[800, 0.005, 0.99999]$ ; // Filter size and frequencies for a band pass filter
- CutsParam  $=[0.1, 0.05, 10000]$ ; // Thresholds for the separation of the digits, minimum distance between two digits (in sampling points)
- $MFCCParam = 0$ ;  $// 0: all MFCC parameters, >0 only one MFCC parameter$
- NormalizeParam = 1;  $\frac{1}{1}$  scale MFCC parameters to [0,1]
- = SpeechRecogTrain(S1, MFCCParam, PlotParam, FilterParam, CutsParam); SpeechRecogTest(MFCCSignal, T1, MFCCParam, NormalizeParam, PlotParam, FilterParamTrain, CutsParamTrain);

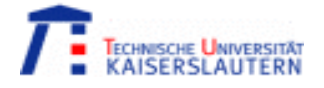

•

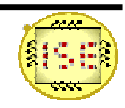